## **Alcatel-Lucent 8068/8038/8028/8039/8029 Premium DeskPhone**

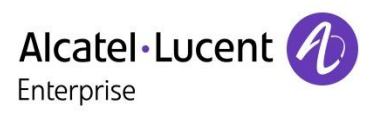

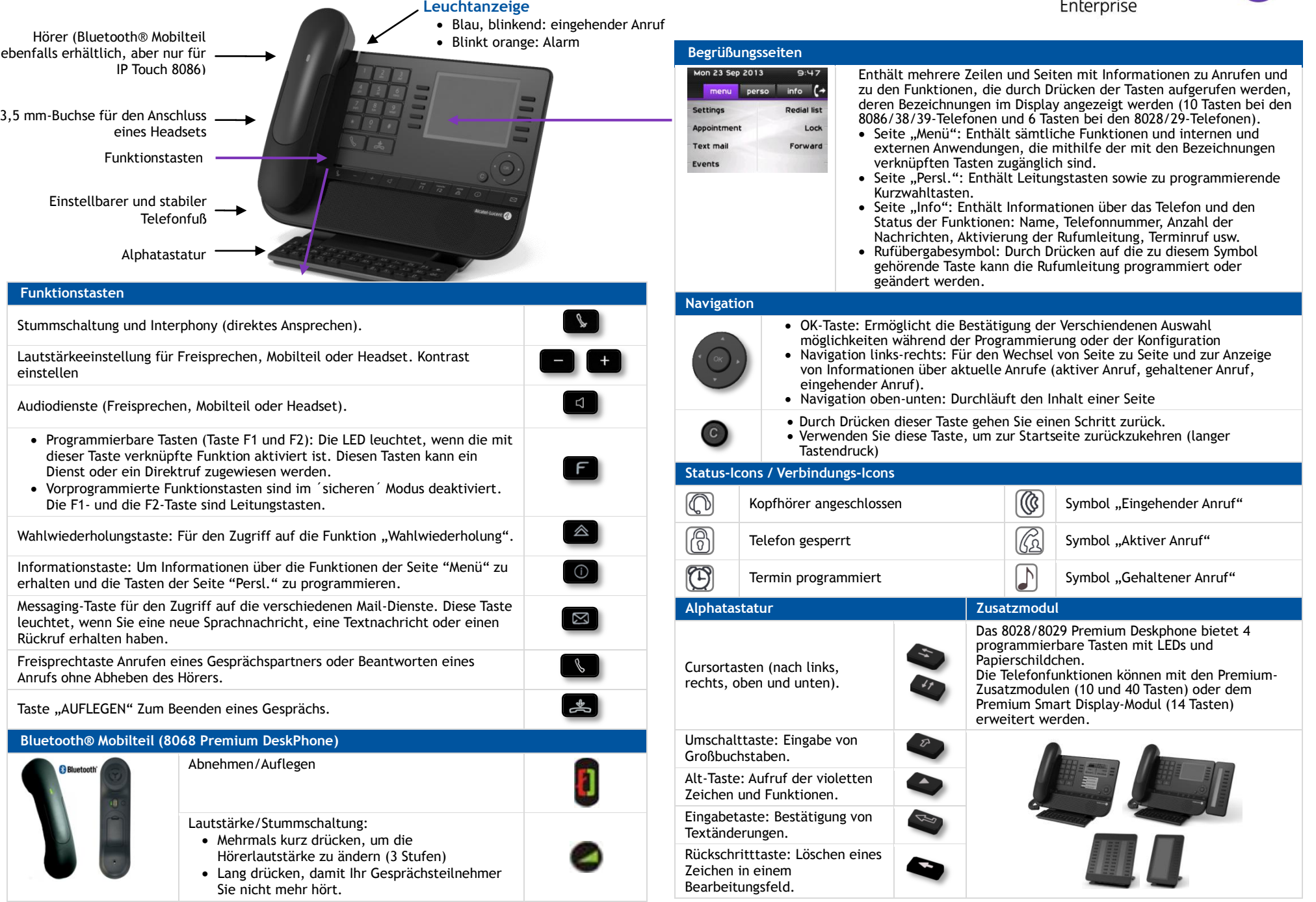

Die Funktionsbeschreibungen beziehen sich auf die Anlagen OmniPCX Office und OmniPCX Enterprise. Wenn die Funktionsweise auf den Anlagen unterschiedlich ist, werden beide Varianten beschrieben. . Die auf dem Telefon angezeigten Bezeichnungen sind je nach Telefontyp unterschiedlich. In diesem Handbuch sind die Bezeichnungen für die 8068/38/39- Telefone mit den Bezeichnungen für die 8028/29-Telefone in Klammern (falls abweichend) aufgeführt. .

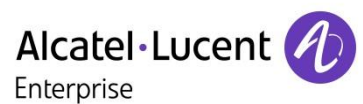

Menü

œ۰

 $\ddot{\circ}$ 

 $\overline{\mathbb{Z}}$ 

 $\overline{\mathbb{Z}}$ 

Menü

Menü

Menü

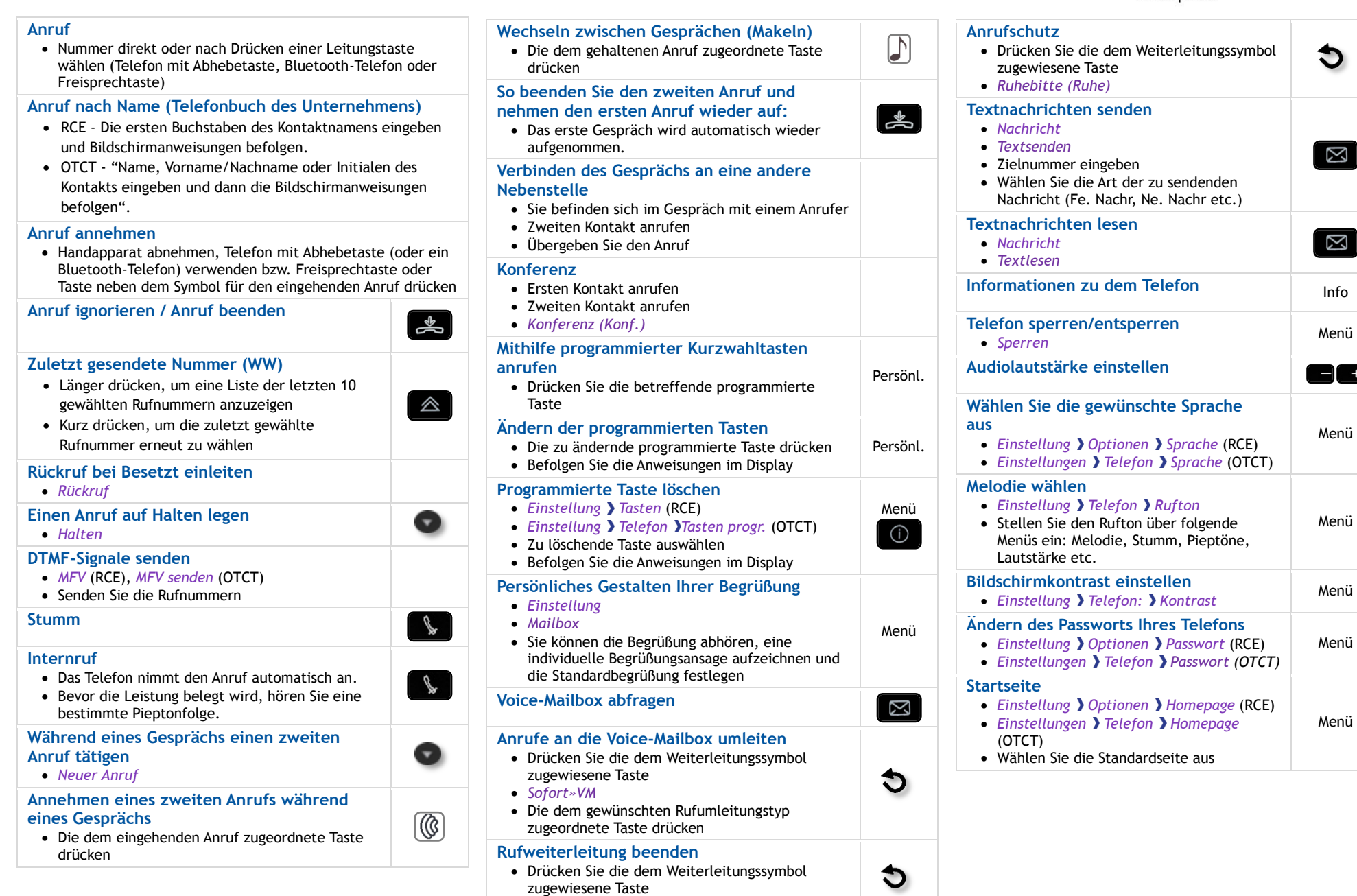

Zugehörige Dokumentation - Die Benutzerdokumentation sowie diese Sicherheitshinweise und behördlichen Vorgaben stehen auf der folgenden Website in weiteren Sprachen zur Verfügung . Alcatel-Lucent copyright © 2014–E2013113408 - 8AL90893DEAAed02

*Rufuml.aus* 

*enterprise.alcatel-lucent.com*